https://www.100test.com/kao\_ti2020/251/2021\_2022\_Excel2007\_E6  $C97$ <sub>\_251670.htm</sub> Excel

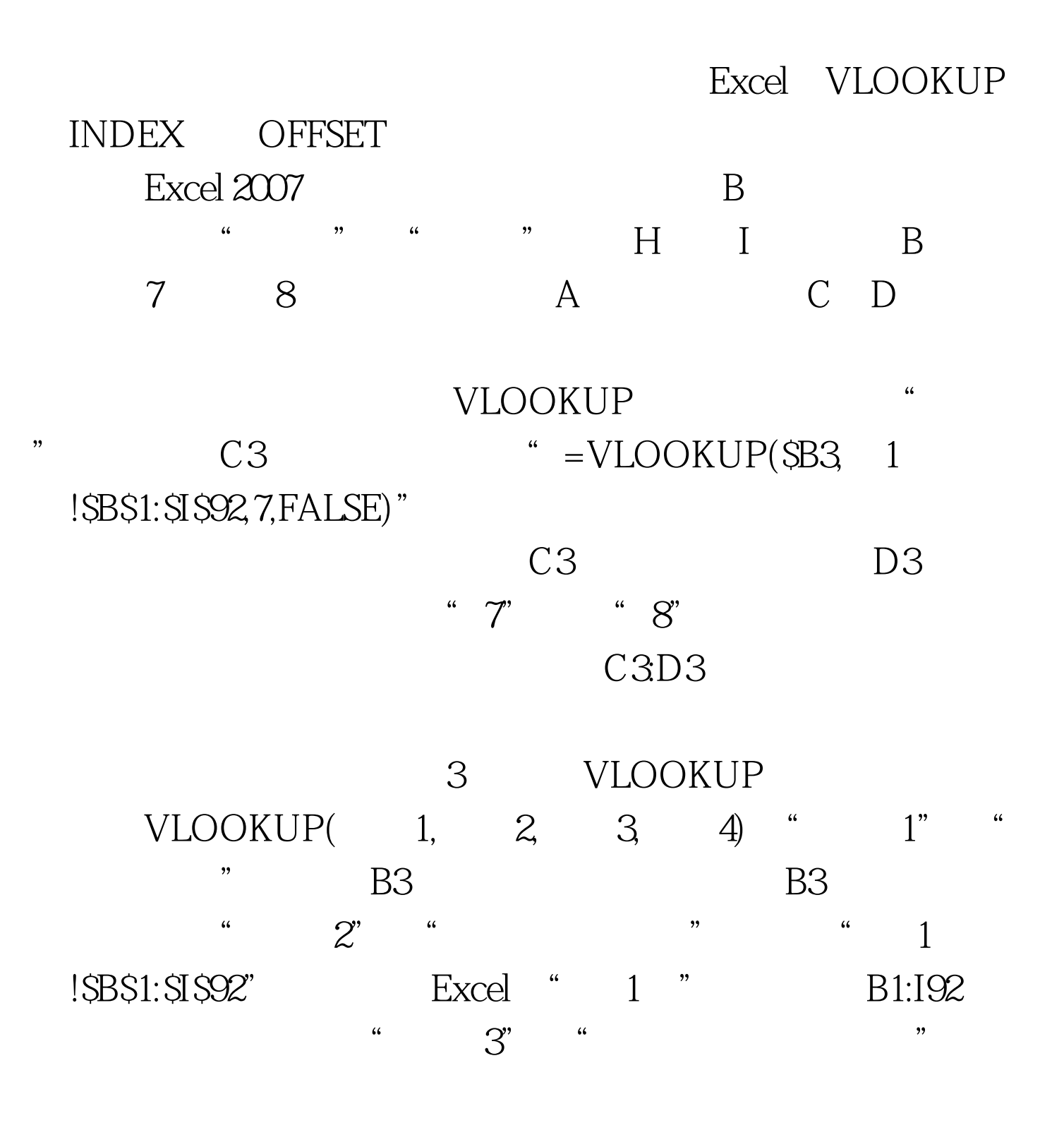

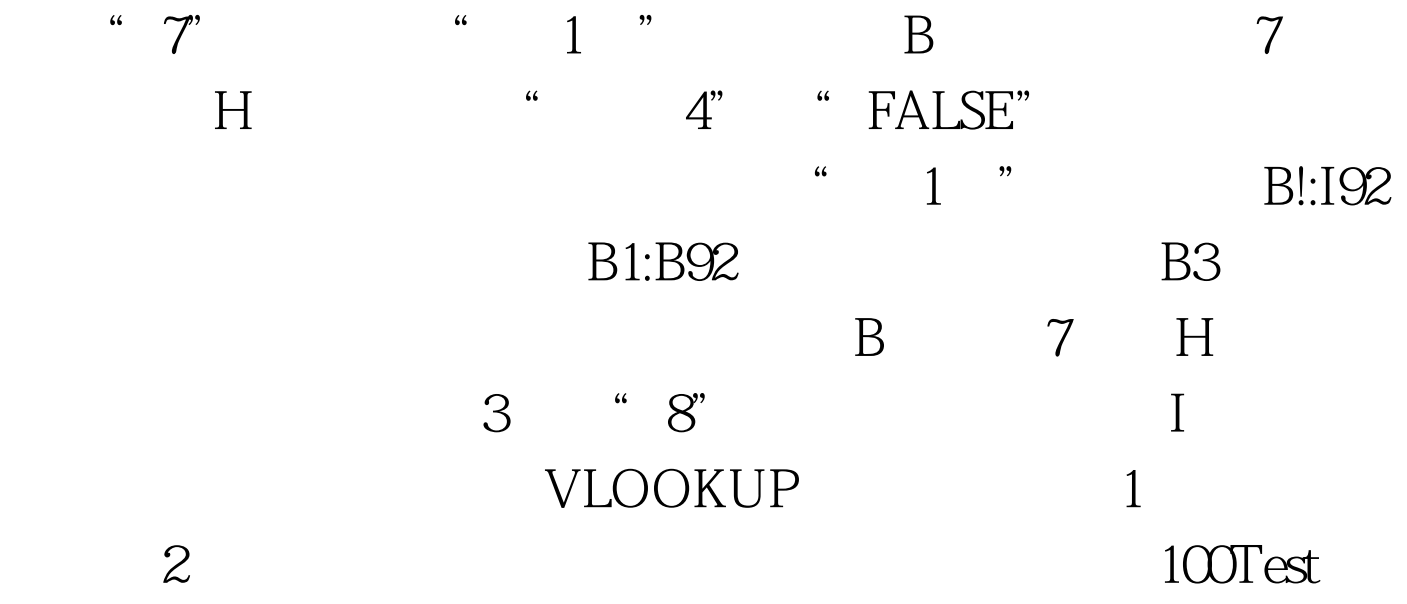

www.100test.com